## **KKO v4 ISDN – SYSTEM MENU GŁOSOWEGO Algorytm działania karty przy samodzielnym wejściu abonenta**

**Legenda: START/STOP** Pole wyboru ? Zapowiedź słowna Wprowadzanie DTMF **0 Początek/Koniec Blok decyzyjny Zapowiedź słowna Wprowadzanie danych DTMF Wprowadzone kody Przejście na arkuszu** Operacja **Operacje niezależne od działania abonenta**

## **1A Przejście na inny arkusz**

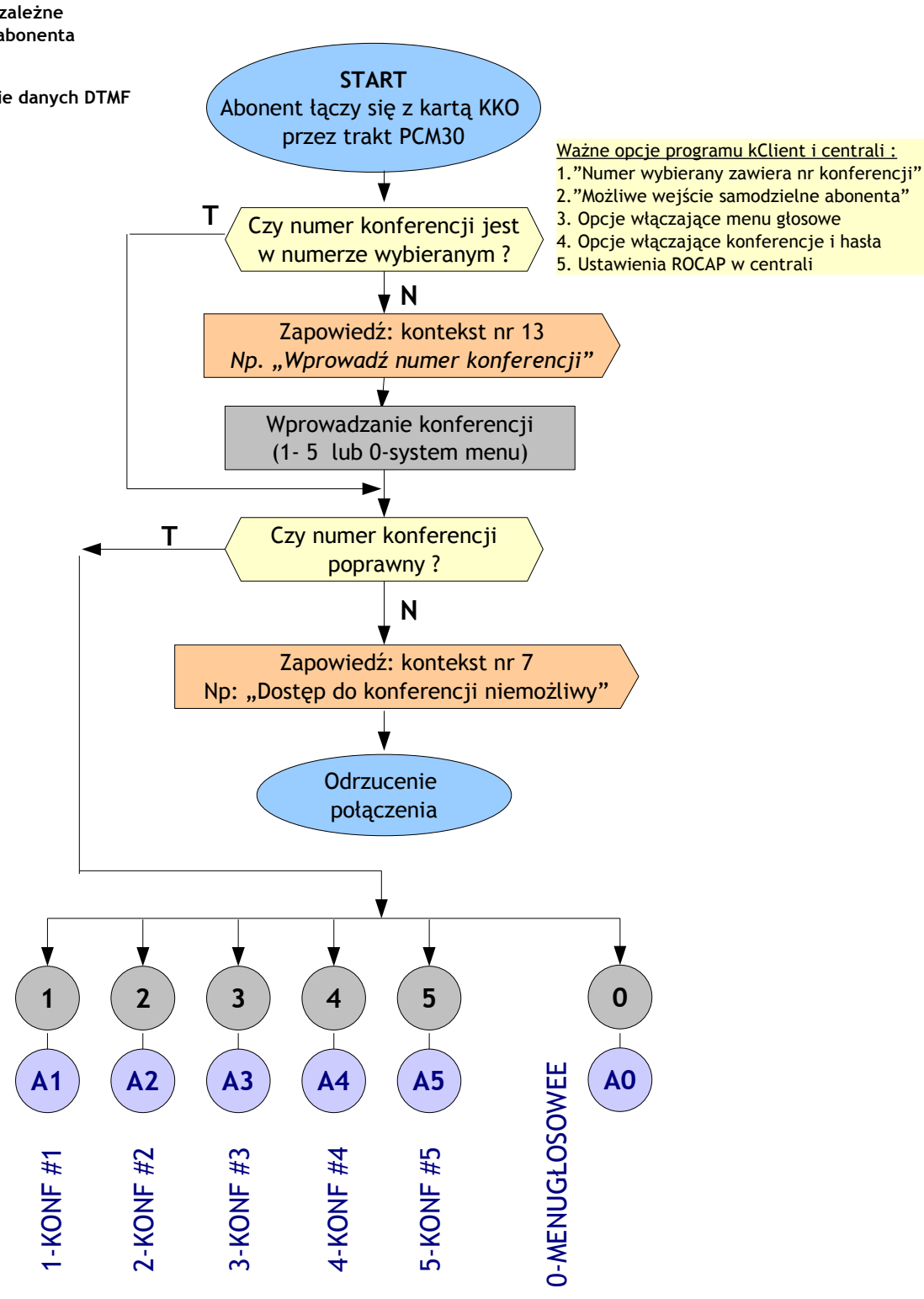

<span id="page-1-0"></span>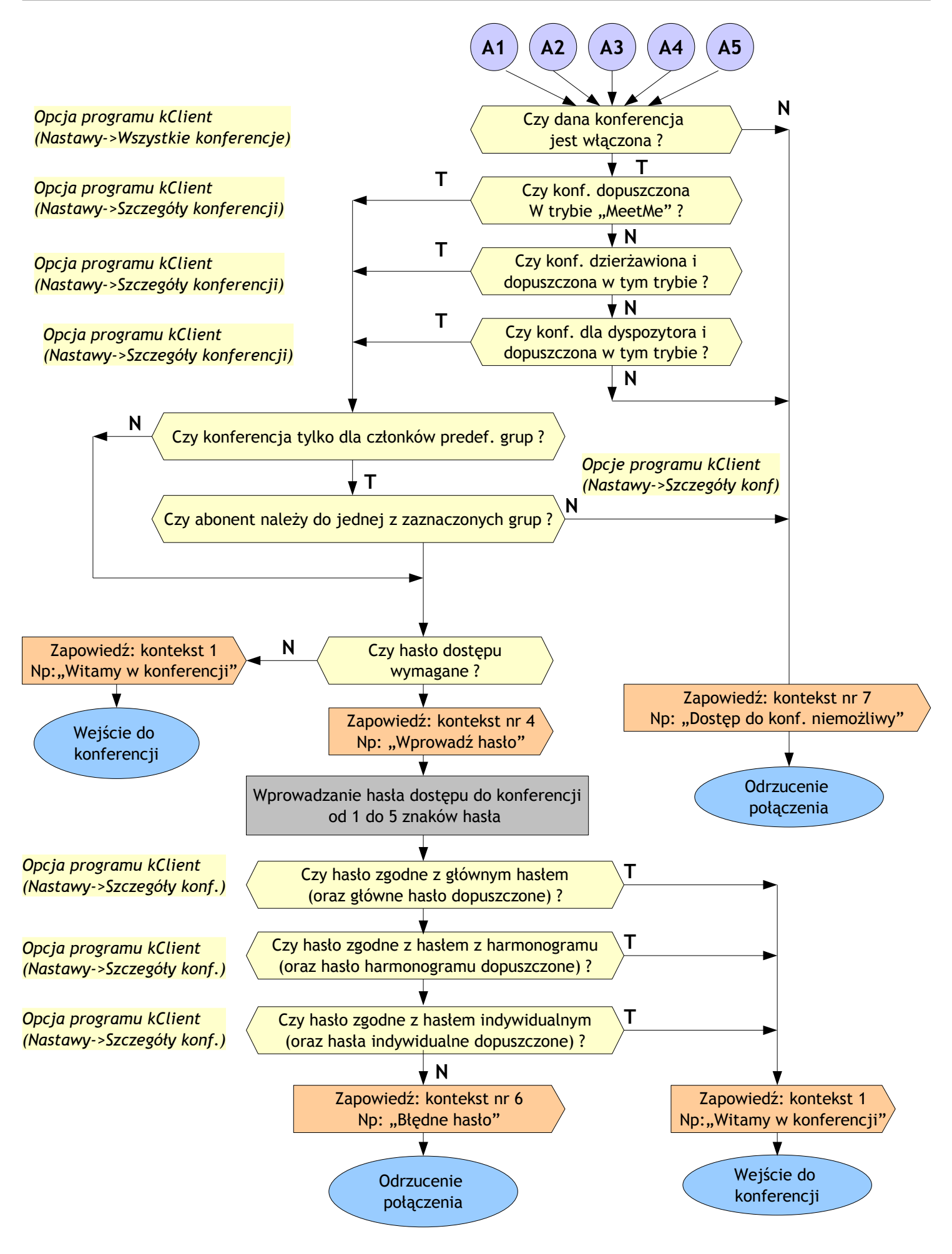

<span id="page-2-0"></span>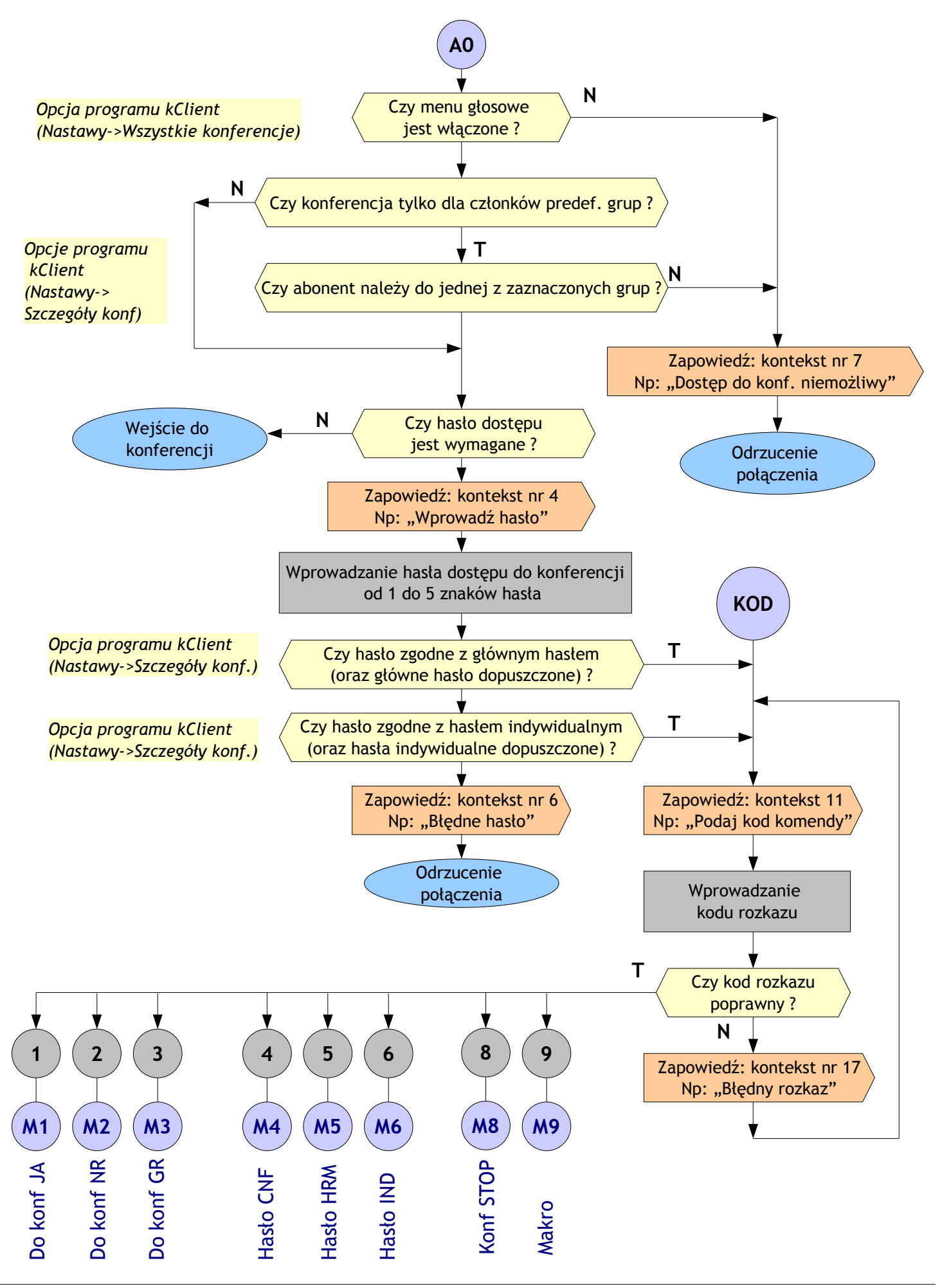

<span id="page-3-0"></span>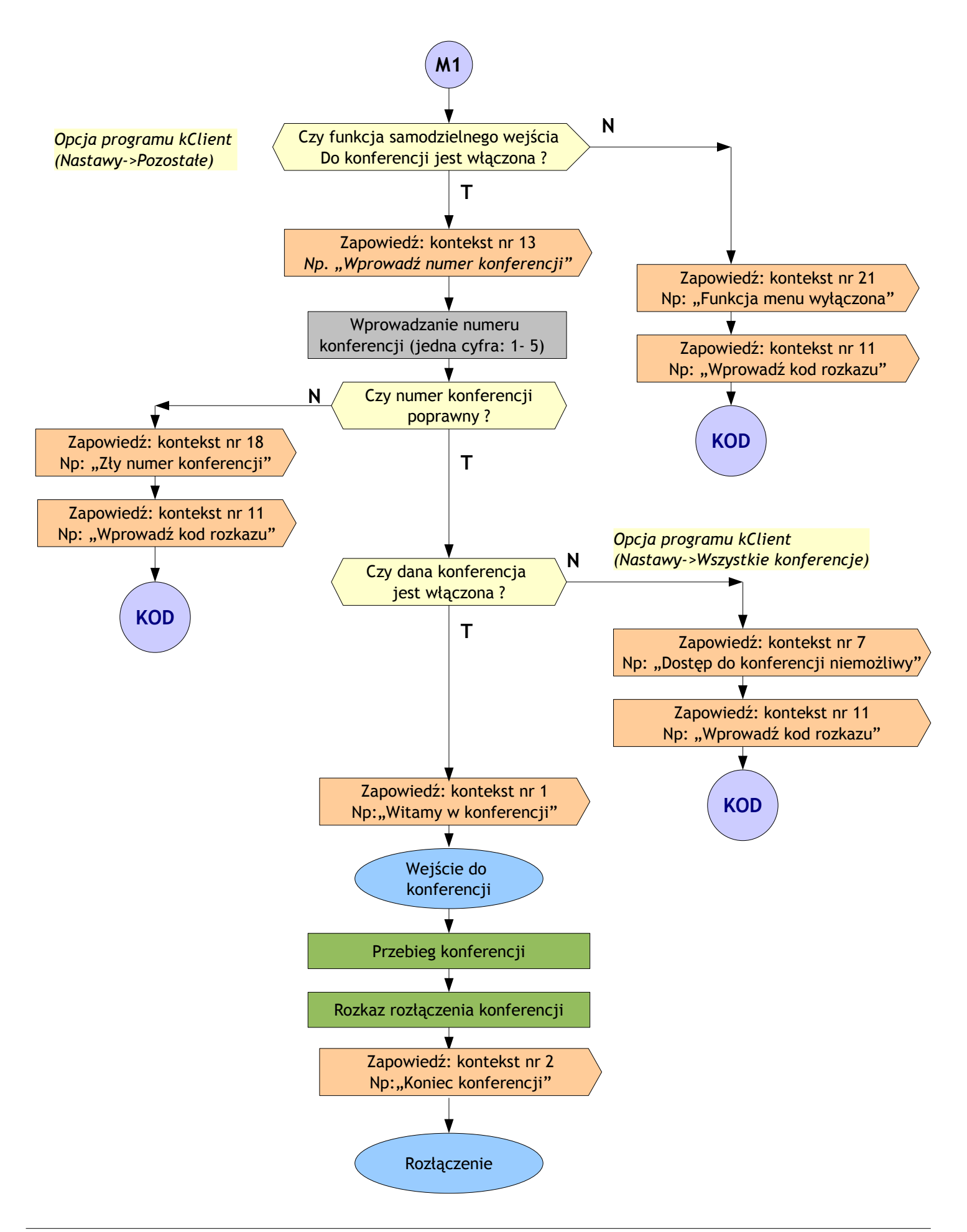

<span id="page-4-0"></span>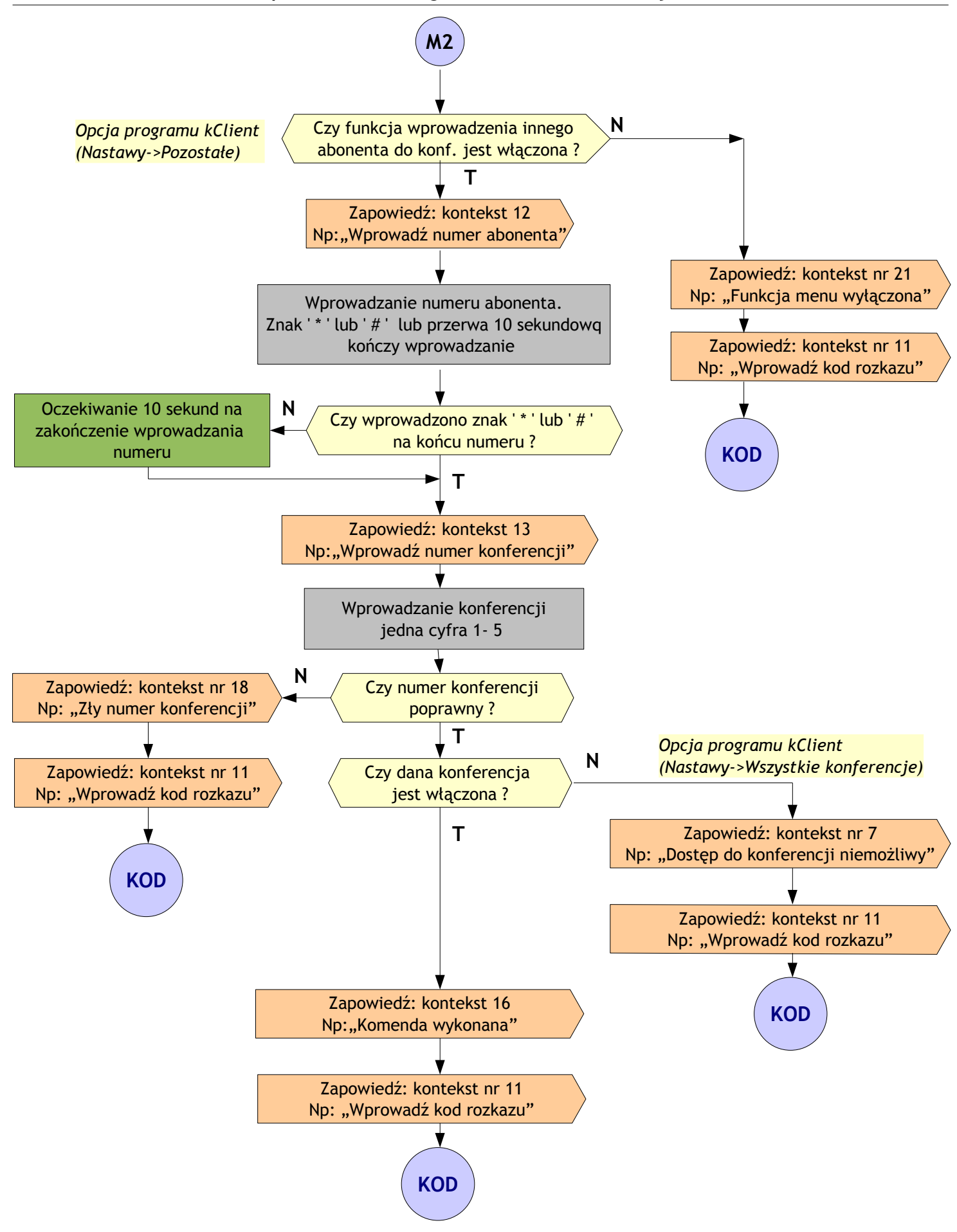

<span id="page-5-0"></span>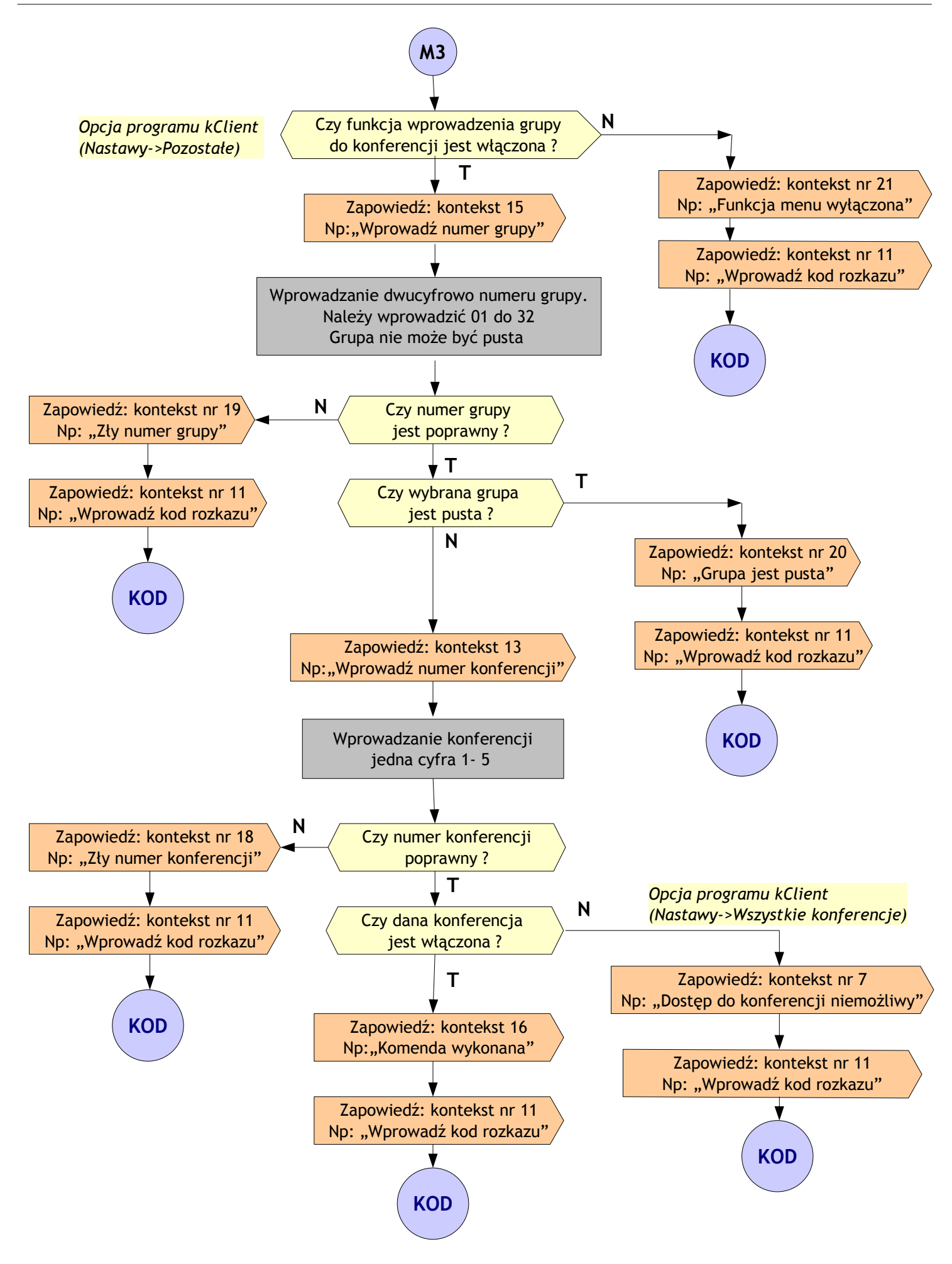

<span id="page-6-0"></span>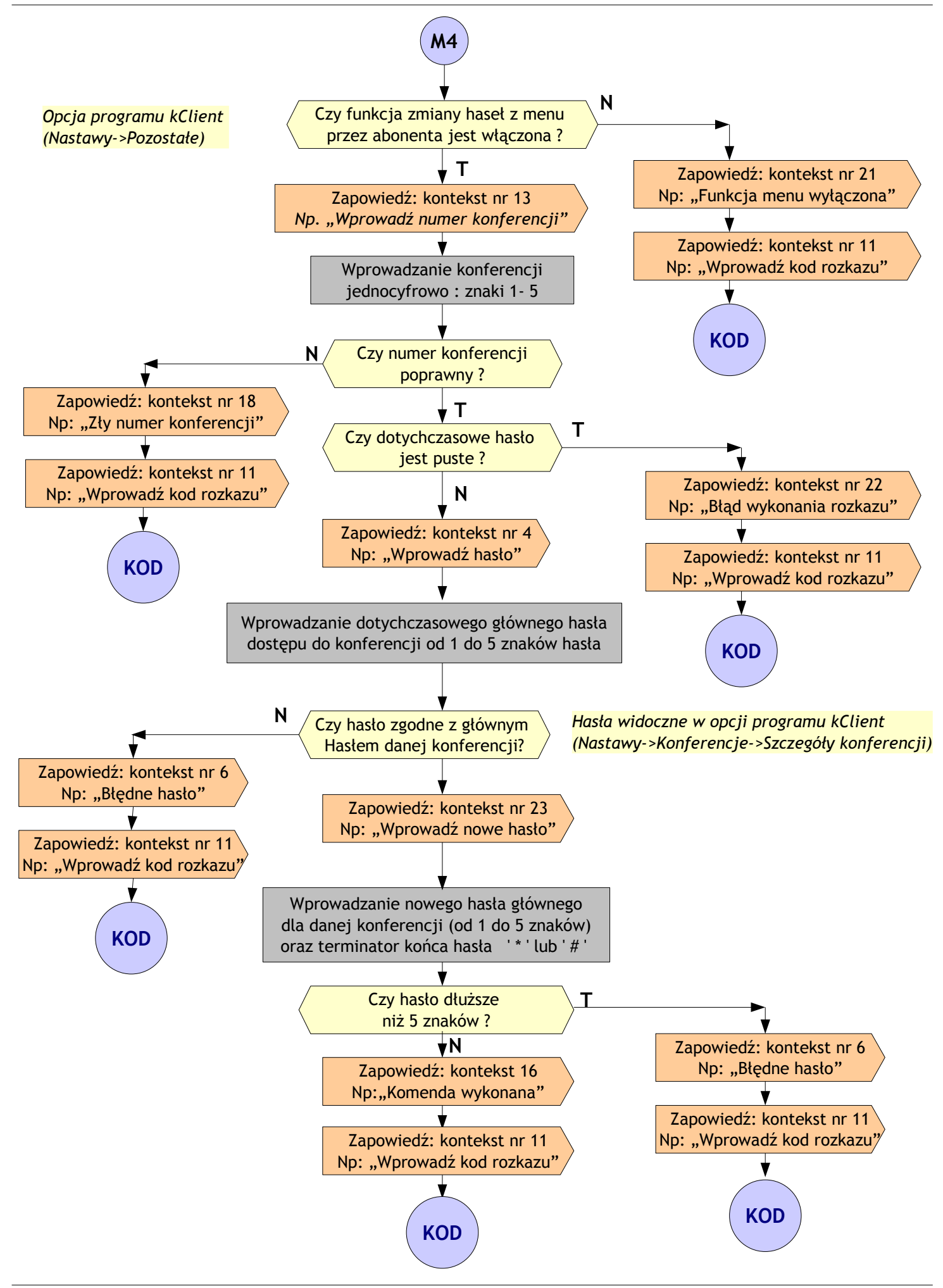

<span id="page-7-0"></span>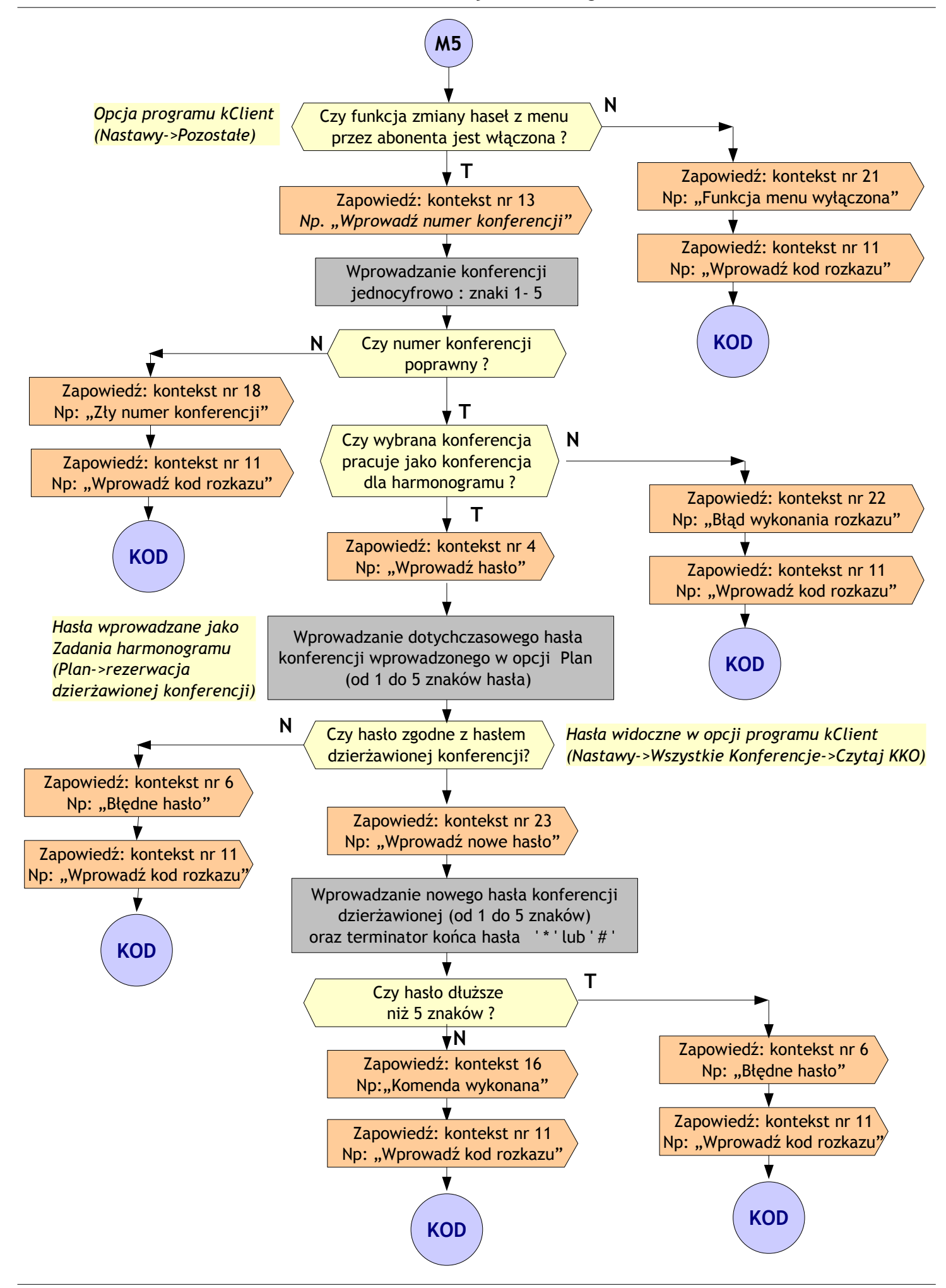

<span id="page-8-0"></span>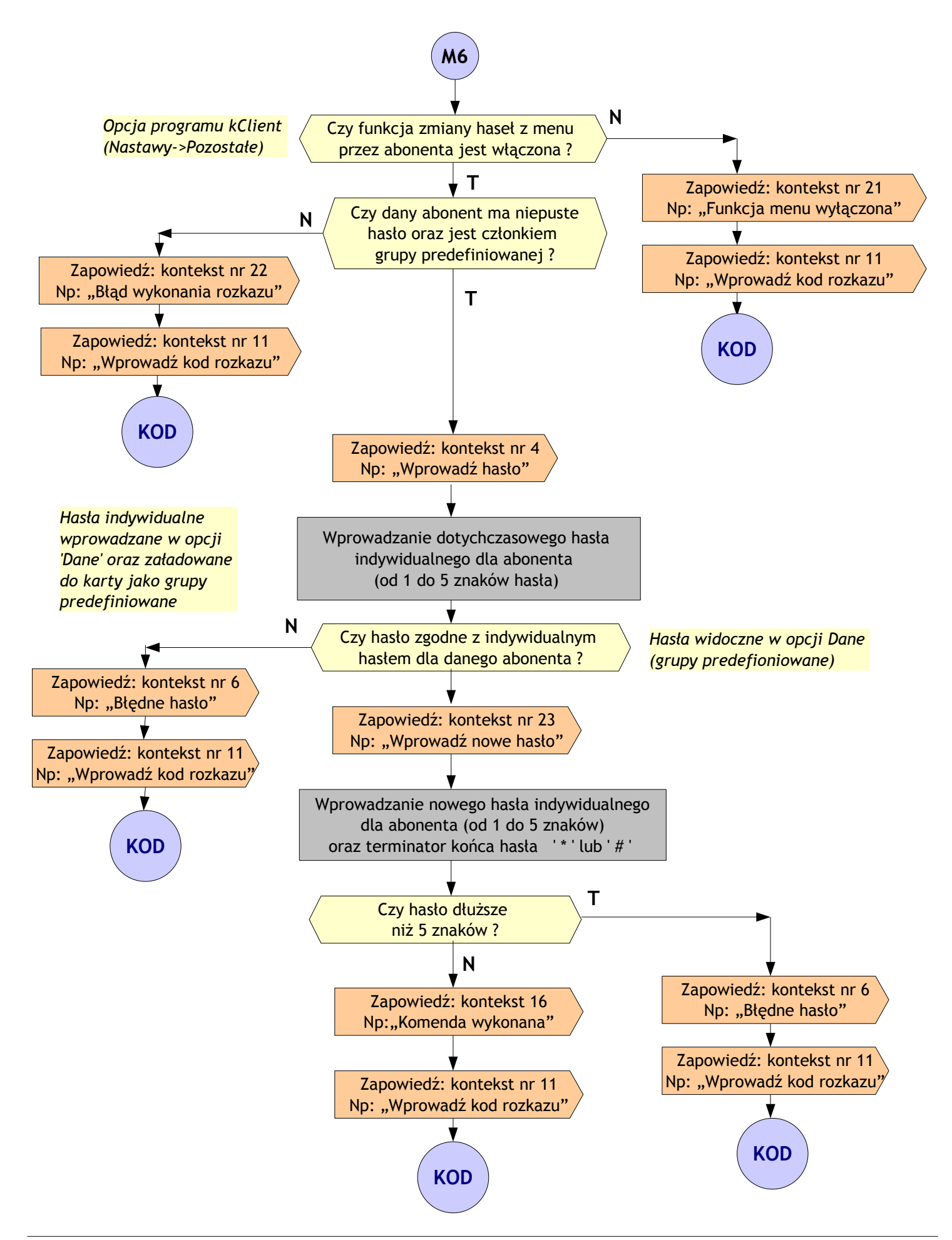

<span id="page-9-0"></span>![](_page_9_Figure_1.jpeg)

<span id="page-10-0"></span>![](_page_10_Figure_1.jpeg)